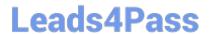

# 304-200<sup>Q&As</sup>

LPIC-3 Exam 304: Virtualization & High Availability, version 2.0

## Pass Lpi 304-200 Exam with 100% Guarantee

Free Download Real Questions & Answers PDF and VCE file from:

https://www.leads4pass.com/304-200.html

100% Passing Guarantee 100% Money Back Assurance

Following Questions and Answers are all new published by Lpi Official Exam Center

- Instant Download After Purchase
- 100% Money Back Guarantee
- 365 Days Free Update
- 800,000+ Satisfied Customers

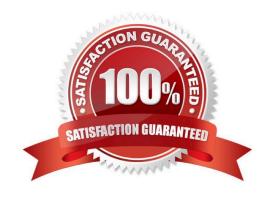

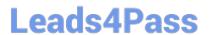

### **QUESTION 1**

Which of the following commands provides a detailed list of all image files contained in the libvirt storage pool vol1?

- A. virsh list --volumes --pool vol1 --details
- B. virsh vol-details vol1
- C. virsh --show-pool vol1 --details
- D. virsh vol-list vol1 --details
- E. virsh volumes --source vol1 ?etails

Correct Answer: D

#### **QUESTION 2**

Using Linux Virtual Server (LVS) without any additional tools provides which of the following features?

- A. Balancing network connections across several backend servers.
- B. Automatically taking over the services of failed nodes.
- C. Restarting failed services on the backend servers.
- D. Checking the integrity of services on backend servers.
- E. Starting and stopping backend servers as needed.

Correct Answer: A

#### **QUESTION 3**

While setting up a load-balanced HTTP service, Linux Virtual Server was configured with the commands:

ipvsadm -A -t 198.51.100.2:80 -s rr ipvsadm -a -t 198.51.100.2:80 -r 192.168.10.1:80 -m ipvsadm -a -t 198.51.100.2:80 -r 192.168.10.2:80 -m

and all backend servers are using the LVS host as the default router. Which additional command has to be issued on the LVS host in order to correctly handle incoming HTTP traffic?

- A. echo "1" > /proc/sys/net/ipv4/ip\_forward
- B. iptables -t nat -Z
- C. ipvsadmin -L -n
- D. ipmasq -A 192.168.10.1 -A 192.168.10.2 -p tcp --dport www -j DEMASQ
- E. netstat -r

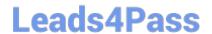

https://www.leads4pass.com/304-200.html 2024 Latest leads4pass 304-200 PDF and VCE dumps Download

| Correct Answer: A                                   |                                                 |                                 |
|-----------------------------------------------------|-------------------------------------------------|---------------------------------|
| QUESTION 4                                          |                                                 |                                 |
| When used with KVM, which of the fo                 | ollowing block device image formats support     | snapshots?                      |
| A. qcow                                             |                                                 |                                 |
| B. dmg                                              |                                                 |                                 |
| C. qed                                              |                                                 |                                 |
| D. qcow2                                            |                                                 |                                 |
| E. raw                                              |                                                 |                                 |
| Correct Answer: D                                   |                                                 |                                 |
| QUESTION 5                                          |                                                 |                                 |
| Which of the following directives is us interfaces? | sed in the configuration file of a Xen guest do | main in order to define network |
| A. vif                                              |                                                 |                                 |
| B. eth                                              |                                                 |                                 |
| C. vnet                                             |                                                 |                                 |
| D. vbr                                              |                                                 |                                 |
| E. net                                              |                                                 |                                 |
| Correct Answer: A                                   |                                                 |                                 |
| 304-200 VCE Dumps                                   | 304-200 Practice Test                           | 304-200 Study Guide             |
|                                                     |                                                 |                                 |